## **\_Contacts\_Intro\_Portal\_v1**

The Contacts tab at the top of your account page opens a drop-down menu to many of the management features you can use to manage your contacts.

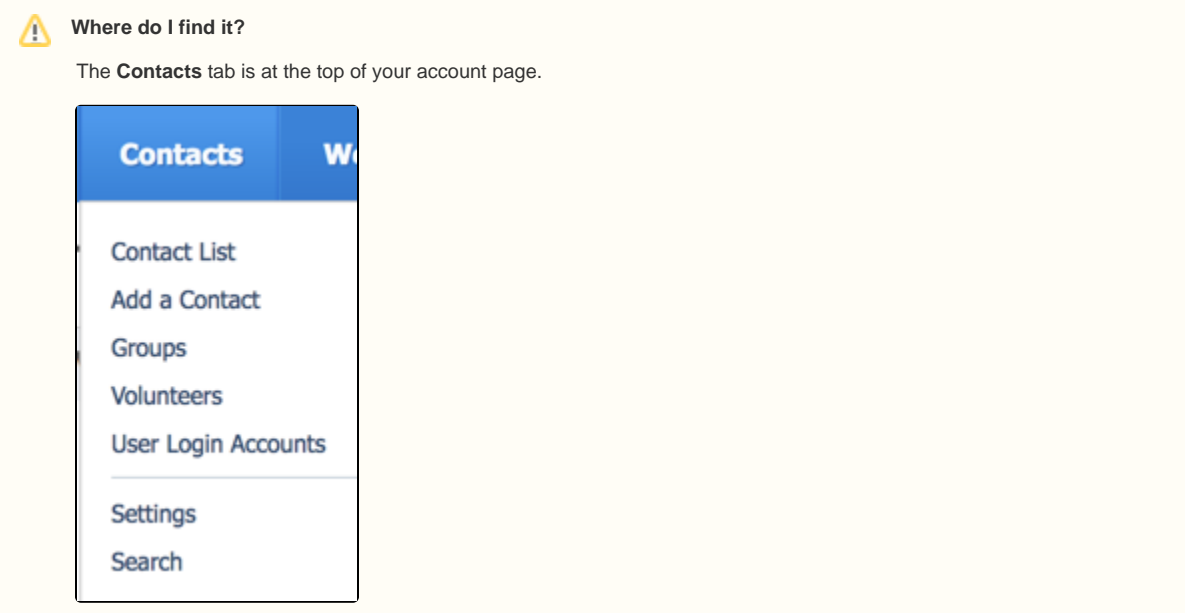